## REGIONI E CONFINI

## Regioni diverse

Ritaglia ed incolla queste figure creando regioni confinanti, disgiunte, intersecate ed incluse.

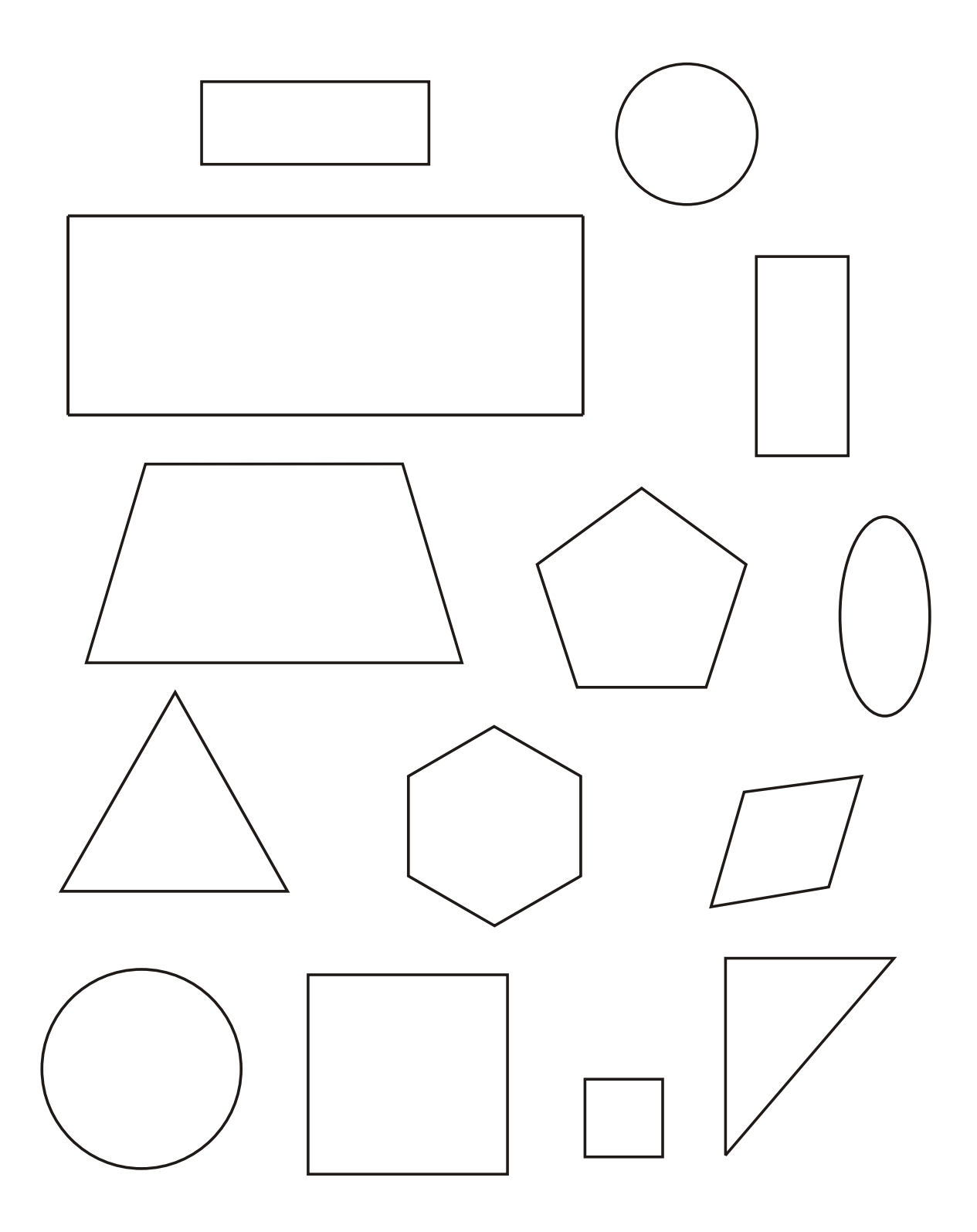